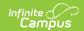

## **KAN-SERVICE Export (Kansas)**

Last Modified on 03/11/2024 8:44 am CDT

Report Logic | Report Editor | Generate the KAN-SERVICE Export | Report Layout

Classic View: KS State Reporting > KAN-SERVICE Extract

Search Terms: KAN-Service Extract

The KAN-SERVICE Export reports Special Education and Gifted data, providing a format that can be submitted to the Kansas Department of Education.

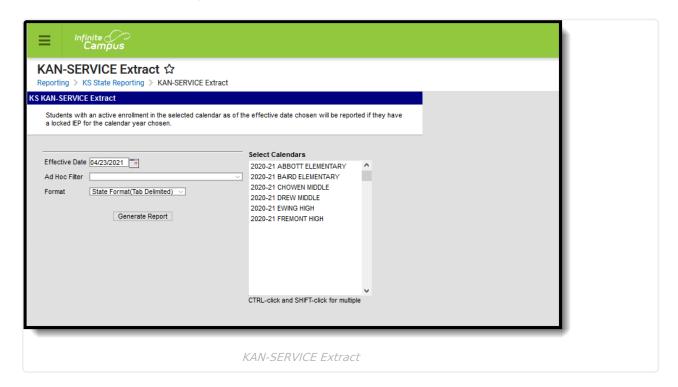

## **Report Logic**

The following logic is used to report students:

- Only students who have an enrollment in the selected calendar(s) and a locked IEP for that calendar year are included in the report.
- Students report if the student's enrollment record has a GI: Gifted code and a locked KS Gifted PLP for the selected calendar year.
- Students only report if there is an active enrollment in the selected calendar as of the effective date chosen on the report editor. If the effective date is blank, any student who has an enrollment in the chosen calendar(s) and a locked IEP/PLP is eligible to be included on the report.
- One record per locked IEP/PLP report.
- If a student has a locked IEP/PLP for the chosen calendar year, but does not have any services defined in the IEP/PLP (no service code), the student does not report.
- Students only report a SPED instruction service if the number of days are greater than zero. If the Number of Sessions field is zero, the service instance is excluded from the report.

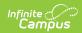

Each student record contains 1 header (fields 1-28) and at least 1 set of service data (fields R1-R13). For students receiving more than one service, additional sets of service data are appended to the student's record.

#### **Report Editor**

The following defines the available options on the report editor.

| Editor<br>Option  | Description                                                                                                    |
|-------------------|----------------------------------------------------------------------------------------------------|
| Effective<br>Date | The date by which student's enrollment must be active in order to be included on the report. The current date is entered as the default date. Use the <i>Calendar</i> icon to select a new date or enter the date in the field in <i>mmddyy</i> format.                                |
| Ad hoc<br>Filter  | Selection narrows the students that may be included (if logic requirements are met) in the extract. Ad hoc filters are created in the Filter Designer.                                                                                                    |
| Format            | Determines the display of the report. This extract can be generated in CSV, HTML or the State Format (tab delimited). Use either CSV or HTML formats for testing and data review prior to submitting the data to the state. Use the State Format for submitting the data to the state. |
| Calendars         | Selection indicates the calendar of enrollments that are included in the report.                                                                                                    |

## **Generate the KAN-SERVICE Export**

- 1. Enter the **Effective Date**.
- 2. Select an Ad hoc filter, if desired.
- 3. Select the desired Format.
- 4. Select the **Calendars** to include in the export.
- 5. Click the **Generate Report** button. The extract displays in a new window in the selected format.

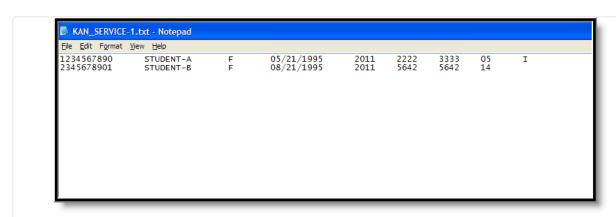

KAN-SERVICE Export - State Format (tab delimited)

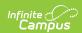

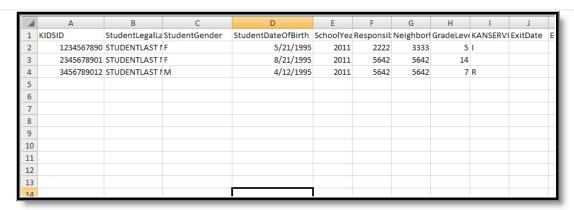

KAN-SERVICE Export -CSV Format

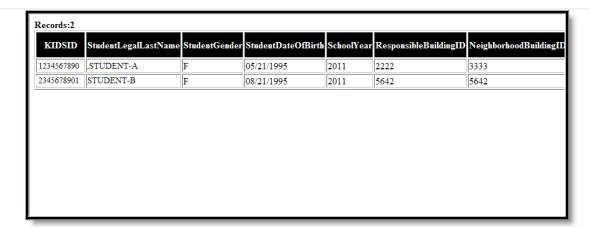

KAN-SERVICE Export - HTML Format

# **Report Layout**

#### **Report Header**

| Data Element | Description                                           | Location                                                                                                    |
|--------------|-------------------------------------------------------|----------------------------------------------------------------------------------------------------|
| KIDS ID      | State-assigned student identifier  Numeric, 10 digits | Student Information > Special Education > Documents > Plan > Enrollment Status > State ID  PlanState.stateID                                  |
|              |                                                       | Student Information > PLP > Documents > Plan > Enrollment Status > State ID  Census > People > Demographics > Personal Identifiers > State ID |

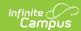

| Data Element                 | Description                                                                                                    | Location                                                                                         |
|------------------------------|----------------------------------------------------------------------------------------------------|--------------------------------------------------------------------------------------------------|
| Student's Legal Last<br>Name | The student's legal last name as reported on the Student Demographics editor on the IEP.                        | Student Information > Special Education > Documents > Plan > Student Demographics > Last Name    |
|                              | Alphanumeric, 60 characters                                                                                     | Identity.lastName                                                                                |
|                              |                                                                                                    | Student Information > PLP > Plan > Student Demographics > Last Name                              |
|                              |                                                                                                    | Census > People > Demographics > Person Information > Last Name                                  |
| Student Gender               | The indication of the student being either male or female as reported on the Student Demographics editor on the | Student Information > Special<br>Education > Documents > Plan ><br>Student Demographics > Gender |
|                              | IEP.                                                                                                    | Identity.gender                                                                                  |
|                              | Alphabetic, 1 character (M or F)                                                                                | Student Information > PLP > Documents > Plan > Student Demographics > Gender                     |
|                              |                                                                                                    | Census > People > Demographics > Person Information > Gender                                     |
| Student's Date of<br>Birth   | The student's date of birth as documented on the birth certificate or court document.                           | Student Information > Special Education > Documents > Plan > Student Demographics > Birth Date   |
|                              | Date field, 10 characters (MM/DD/YYYY)                                                                          | Identity.birthDate                                                                               |
|                              |                                                                                                    | Student Information > PLP > Documents > Plan > Student Demographics > Birth Date                 |
|                              |                                                                                                    | Census > People > Demographics > Person Information > Date of Birth                              |

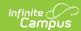

| Data Element                        | Description                                                                                                    | Location                                                                                                    |
|-------------------------------------|----------------------------------------------------------------------------------------------------|----------------------------------------------------------------------------------------------------|
| School Year                         | The school year for which the data is being reported as indicated by the student's IEP Plan Year.  Numeric, 4 digits (YYYY)                                                                                                    | Student Information > Special Education > Documents > Plan > Year  School.schoolyear  Student Information > PLP > Documents > Plan > Year                                                                                                    |
| Responsible Building Identifier     | The school building accountable for the student in terms of AYP and/or funding.  If the Responsible Building field is blank, the AYP School Override value reports. If both fields are blank, the school number of enrollment reports.  Alphanumeric, 4 characters | Student Information > General > Enrollment > State Report Elements > Responsible Building Identifier  EnrollmentKS.responsibleBldg                                                                                                    |
| Neighborhood<br>Building Identifier | The student's neighborhood building number. If this value is not populated, the school number of enrollment reports.  Alphanumeric, 4 characters                                                                                                    | Student Information > General > Enrollment > State Report Elements > Neighborhood Bldg Identifier  EnrollmentKS.neighborhoodBldg                                                                                                    |
| Grade Level                         | Student's grade level of enrollment. This value reports the mapped state grade level. If the state grade level is not mapped or the grade level no longer exists, the grade level reports from the IEP.  Alphanumeric, 2 characters                                | Student Information > Special Education > Documents > Plan > Student Demographics > Grade  Enrollment.grade  Student Information > PLP > Documents > Plan > Student Demographics > Grade  System Administration > Calendar > Calendar > Grade Levels |
|                                     |                                                                                                    | GradeLevel.stateGrade                                                                                                    |

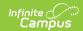

| Data Element               | Description                                                                                                    | Location                                                                                                    |
|----------------------------|----------------------------------------------------------------------------------------------------|----------------------------------------------------------------------------------------------------|
| KAN-SERVICE Status<br>Code | The student's special education status. See the Special Education Status Options for more information.  Alphanumeric, 1 character                                                                                                    | Student Information > Special Education > Documents > Plan > Enrollment Status > Special Ed Status  Enrollment.specialEdStatus  Student Information > PLP > Documents > Plan > Enrollment Status > Special Education Status  Student Information > General > Enrollments > Special Education Fields > Special Education Status  PlanState.specialEdStatus |
| Exit Date                  | The date the responsible building ceased being responsible for providing the student with special education services. This is only required if the KAN-SERVICE Status Code is an exited code (A, D, G, H, L, M, O, T, W or X).  Date field, 10 characters (MM/DD/YYYY) | Student Information > General > Enrollments > Special Education Fields > Special Education Exit Date  Enrollment.spedExitDate                                                                                                    |
| Evidence                   | Optional field, no data is collected.  Alphanumeric, 50 characters                                                                                                    | N/A                                                                                                    |

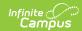

| Data Element                              | Description                                                                                                    | Location                                                                                                    |
|-------------------------------------------|----------------------------------------------------------------------------------------------------|----------------------------------------------------------------------------------------------------|
| Initial Special Education Evaluation Date | The date the student was evaluated for special education services.  If the student has a locked evaluation in the chosen calendar year and the Evaluation Type is Initial, the evaluation date reports. If there is more than one evaluation for the year being reported, the most recent date is used.  This field reports blank if the student has a PLP (gifted student).  Date field, 10 characters (M/DD/YYYY)                        | Student Information > Special Education Documents > Evaluation > Evaluation Header > Evaluation Date  Eval.evalDate |
| Special Education Re-<br>Evaluation Date  | The date the student was most recently re-evaluated for Special Education services.  If a student has a locked evaluation in the selected calendar year and the Evaluation Type is Reevaluation, the Evaluation Date reports. If there is more than one evaluation for the date being reported, the most recent date reports.  This field reports blank if the student has a PLP (gifted student).  Date field, 10 characters (MM/DD/YYYY) | Student Information > Special Education > Evaluation > Evaluation Header > Evaluation Date  Eval.reevalDate         |
| School Psychologist<br>SSN                | Optional field, no data is collected.                                                                                                    | N/A                                                                                                    |
| Speech Language<br>Pathologst SSN         | Optional field, no data is collected.                                                                                                    | N/A                                                                                                    |

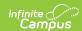

| Data Element         | Description                                                                                                    | Location                                                                                                    |
|----------------------|----------------------------------------------------------------------------------------------------|----------------------------------------------------------------------------------------------------|
| Case Manager SSN     | Optional field, no data is collected.                                                                                                    | N/A                                                                                                    |
| Primary Disability   | Reports the student's category of exceptionality as determined by the Eligibility team.  See the list of Primary                                                                   | Student Information > Special Education > Documents > Plan > Enrollment Status > Primary Exceptionality  Enrollment.disability1 |
|                      | Disability options for more information.  Alphanumeric, 2 characters                                                                                                    | Student Information > PLP > Documents > Plan > Enrollment Status > Primary Exceptionality                                       |
| Secondary Disability | If the student qualifies and is identified as having a secondary disability, the secondary disability reports.                                                                     | Student Information > Special Education > Documents > Plan > Enrollment Status > Secondary Exceptionality                       |
|                      | Alphanumeric, 2 characters                                                                                                    | Student Information > PLP > Documents > Plan > Enrollment Stats > Exceptionality                                                |
| Gifted               | Indication of student being classified as Gifted.  Y or N                                                                                                    | Student Information > General > Enrollments > Special Education Fields > Gifted Student  Enrollment.disability10                |
| Extended School Year | Indication of the student If the student is receiving extended school year services. This field reports Y if the student is marked as Yes for "Are ESY services necessary for this | Student Information > Special Education > Documents > Plan > Extended School Year  PlanServiceProvided.esy                      |
|                      | student with a disability?"  Y or N                                                                                                    | Student Information > PLP > Documents > Plan > Extended School Year                                                             |

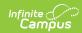

| Data Element                        | Description                                                                                                    | Location                                                                                                    |
|-------------------------------------|----------------------------------------------------------------------------------------------------|----------------------------------------------------------------------------------------------------|
| Special Education Transportation    | Indication of the student receiving transportation services that is provided to the student.  Y = Special N = Regular  Y or N                                                                                                    | Student Information > Special Education > Documents > Plan > Special Factors > Transportation  PlanServiceProvided.transportation  Student Information > PLP > Documents > Plan > Special Factors > Transportation |
| All Day Kindergarten                | Indicates the student attends more than a half day. If the student is in state grade levels 00-05 and is scheduled for half the instructional minutes in a day or more on the most recent instructional day that the student is scheduled for on or before the effective date, this field reports as Y.  Yor N                                                       | Student Information > Special Education > Documents > Plan > Student Demographics > Grade  Student Information > PLP > Documents > Plan > Student Demographics > Grade  Student Information > General > Scheduling |
| Behavior Intervention<br>Plan (BIP) | Indicates the student has an active behavior intervention plan, meaning a separate document or a goal or accommodation addressed on the IEP, consisting of strategies and services to address the behavior of a child with a disability and to help the child learn appropriate and responsible behavior in the school and other community-based education settings. | Student Information > Special Education > Documents > Plan > Special Factors > Does the student have an active behavior intervention plan?  PlanServiceProvided.BIP                                                |
| Eligibility (Funding)<br>Code       | Reports the code from the Special Education Funding Source field in the student's Enrollment record.                                                                                                    | Student Information > General > Enrollments > Special Education Fields > Special Education Service Codes                                                                                                    |
|                                     | Numeric, 1 digit                                                                                                    | Enrollment.stateFundingCode                                                                                                    |

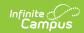

| Data Element          | Description                                                                                                    | Location                                                                                                    |
|-----------------------|----------------------------------------------------------------------------------------------------|----------------------------------------------------------------------------------------------------|
| SRS/JJA/Parental Code | Reports the code entered on the student's enrollment record for SRS/JJA/Parental Placement.  Alphabetic, 1 character                       | Student Information > General > Enrollments > Special Education Fields > SRS/JJA/Parental Placement EnrollmentKS.SRS                                                                   |
| County of Residence   | Reports the county code from the address in the Student Demographics area of the IEP.  Alphabetic, 2 characters                            | Student Information > Special Education > Documents > Plan > Student Demographics  EnrollmentKS.countyof resident  Student Information > PLP > Documents > Plan > Student Demographics |
| Language of Parent    | The language commonly spoken by the student's parent/guardian.  Alphabetic, 10 characters                                                  | Census > Person > Identity > Preferred Contact Language  Identity.preferredcontactLanguage                                                                                             |
| IEP Date              | The date the IEP team formally adopts a proposed IEP, this designating this date as the annual IEP review date.  Date field, 10 characters | Student Information > Special Education > Documents > Education plan > Start Date  Plan.IEPdate                                                                                        |
|                       | (MM/DD/YYYY)                                                                                                    | Student Information > PLP > Document > Education Plan > Start Date                                                                                                    |

#### **Service Fields**

| Data Element | Description | Location |
|--------------|-------------|----------|
|--------------|-------------|----------|

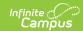

| Data Element                   | Description                                                                                           | Location                                                                                                    |
|--------------------------------|----------------------------------------------------------------------------------------------------|----------------------------------------------------------------------------------------------------|
| Service Location<br>Identifier | Reports the location where the student receives services.  Alphanumeric, 4 characters                 | Student Information > Special Education > Documents > Instruction Services > Special Education Location PlanServiceProvided.locationSPED                       |
|                                |                                                                                                    | Student Information > PLP > Documents > Instruction Services > Special Education Location                                                                      |
| Primary Service<br>Location    | Optional field, no data is collected.                                                                 |                                                                                                    |
| Setting Code                   | Indicates where the special education or related service is being delivered.  Alphabetic, 1 character | Student Information > Special Education > Documents > Plan > Instruction Services > Service Setting  PlanServiceProvided.settings  Student Information > PLP > |
|                                |                                                                                                    | Documents > Plan > Instruction Services > Service Setting                                                                                                    |
| Service Code                   | Condition of those not valid for Gifted only student not identified.  Alphanumeric, 2 character       | Student Information > Special Education > Documents > Plan > Service  PlanService.stateCode                                                                    |
|                                | nipriariamene, 2 enaracter                                                                            |                                                                                                    |
|                                |                                                                                                    | System Administration > Special<br>Education > Services > Service ><br>State Code                                                                              |

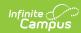

| Data Element       | Description                                                                                                    | Location                                                                                                    |
|--------------------|----------------------------------------------------------------------------------------------------|----------------------------------------------------------------------------------------------------|
| Provider SSN       | Reports the Social Security number of the person who is linked to the provider of the service being performed for the student. If no SSN is found for the person, this field reports blank.  Numeric, 9 digits | Student Information > Special Education > Documents > Plan > Service Provider  Person.SSN  Student Information > PLP > Documents > Plan > Service Provider  System Administration > Special Education > Service Providers  Census > People > Demographics > Social Security number |
| Primary Provider   | Optional field, no data is collected.                                                                                                    | N/A                                                                                                    |
| Service Start Date | The start date of the IEP Service.  Date field, 10 characters (MM/DD/YYYY)                                                                                                    | Student Information > Special Education > Documents > Plan > Service Start Date  PlanServiceProvided.startDate  Student Information > PLP > Documents > Plan > Service Start Date                                                                                                  |
| Service End Date   | The end date of the IEP Service.  Date field, 10 characters (MM/DD/YYYY)                                                                                                    | Student Information > Special Education > Documents > Plan > Service End Date  PlanServiceProvided.endDate  Student Information > PLP > Documents > Plan > Service End Date                                                                                                    |

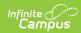

| Data Element    | Description                                                                                                    | Location                                                                                                    |
|-----------------|----------------------------------------------------------------------------------------------------|----------------------------------------------------------------------------------------------------|
| Minutes per Day | The number of minutes per day the service is provided, both direct and indirect minutes.  Numeric, 4 digits                                                                                                    | Student Information > Special Education > Documents > Plan > Service  PlanServiceProvided.serviceDirect  Student Information > PLP > Documents > Plan > Service  PlanServiceProvided.serviceIndirect                                                                                 |
| Days per Week   | The number of days per week the service occurs.  Numeric, 1 digits                                                                                                    | Student Information > Special Education > Documents > Plan > Service  PlanServiceLocation.serviceFrequency  Student Information > PLP > Documents > Plan > Service  Planservice.serviceFreqPeriod                                                                                    |
| Weeks           | The number of weeks the service is provided.  Numeric, 2 digits                                                                                                    | Student Information > Special Education > Documents > Plan > Service  PlanServiceProvided.startDate  Student Information > PLP > Documents > Plan > Service  PlanServiceProvided.endDate                                                                                             |
| Frequency       | Number of times the service is provided. If it is every week, reports 1. If every other week, reports 2, etc.  • If service frequency is days, reports 1.  • If service frequency is week, reports 1.  • If service frequency is month, reports the number of weeks with an instructional day in the calendar between | Student Information > Special Education > Documents > Plan > Instruction Services  Student Information > PLP > Documents > Plan > Instruction Services  PlanServiceLocation.serviceFrequency Planservice.serviceFreqPeriod PlanServiceProvided.startDate PlanServiceProvided.endDate |

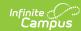

| Data Element | the service start and end  Description date divided by the                                                                                                    | Location |
|--------------|----------------------------------------------------------------------------------------------------|----------|
| Data Element | the service start and end date divided by the number of months with an instructional day in the calendar between the service start and end dates divided by the number of sessions per (round to the nearest whole number).  If number is less than 1, reports 1.  If service frequency is term, reports the number of weeks with an instructional day in the calendar between the service start and end dates divided by the number of terms in the calendar between the service start and end date, and divided by the number of sessions per (round to the nearest whole number).  If number is less than 1, reports 1.  If service frequency is year, reports the number of weeks with | Location |
|              | <ul> <li>If service frequency is<br/>year, reports the</li> </ul>                                                                                                    |          |
|              | the service start and end dates divided by the number of sessions per (round to nearest whole number).  • If number is less than 1,                                                                                                    |          |
|              | reports 1.  Numeric, 2 digits                                                                                                    |          |

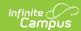

| Data Element | Description                                                                                                    | Location                                                                                                    |
|--------------|----------------------------------------------------------------------------------------------------|----------------------------------------------------------------------------------------------------|
| Total Days   | The total number of days that services are provided.  If service frequency is days, reports the number of instructional days between the start date and end date of the service.  If service frequency is week, reports the number of weeks with an instructional day between the start date and end date of the service, multiplied by the number of sessions per week.  If service frequency is month, reports the number of months with an instructional day between the start date and end date of the service, multiplied by the number of sessions.  If service frequency is term, reports the number of sessions.  If service frequency is term, reports the number of terms in the calendar between the service start and end dates, multiplied by the number of sessions per term.  If service frequency is year, reports the number of sessions per term. | Student Information > Special Education > Documents > Instruction Services  Student Information > PLP > Documents > Instruction Services  PlanServiceLocation.serviceFrequency Planservice.serviceFreqPeriod PlanServiceProvided.startDate PlanServiceProvided.endDate |